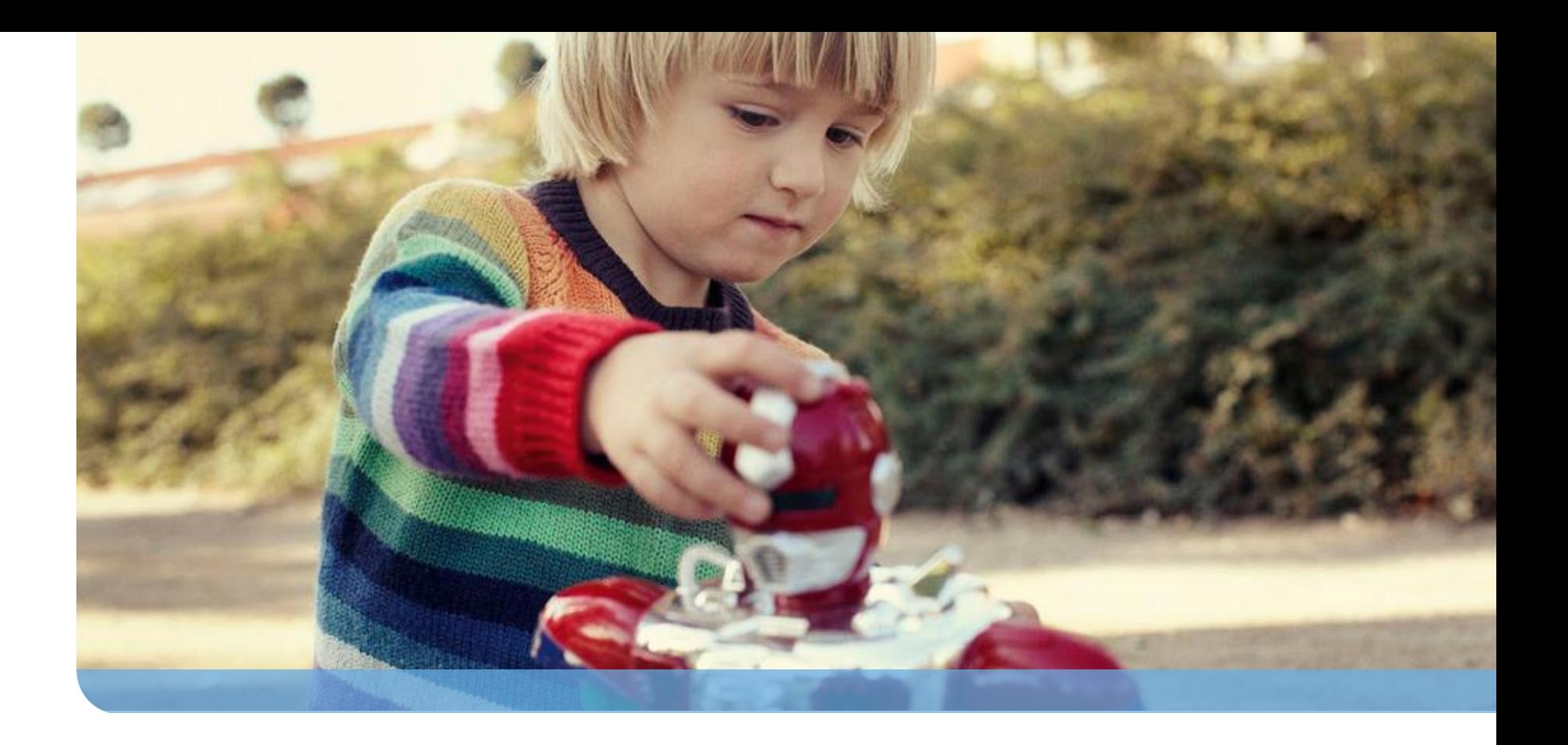

#### **Reverse Engineering Malware Binary Obfuscation and Protection**

Jarkko Turkulainen

F-Secure Corporation

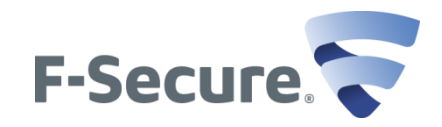

#### **Binary Obfuscation and Protection**

What is covered in this presentation:

- Runtime packers
- Compression algorithms
- Packer identification
- How to unpack
- Unpacking examples on simple systems
- Custom protection systems

Java/DEX and JavaScript shrinkers and obfuscators are not covered here!

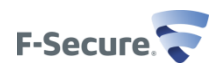

#### **Overview of runtime packers**

- Original purpose: reduce size on disk
- Runtime packer combines a compressed executable file with a decompressor in a single executable file
- Usually decompression is done in-memory
- Because the data is compressed, it usually not clear-text, also acting as protective layer
- Packers are also used for protecting executables against debugging, dumping and disassembling
- Most modern malware use some sort of runtime packer
- If static analysis of malware is needed, protective layer(s) must be opened
- Tens of different runtime packers easily available
- Some advanced systems are commercial

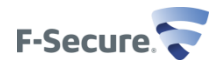

# **Compression algorithms**

- Statistical
	- Data symbols are replaced with symbols requiring smaller amount of data
	- Common symbols are presented with fewer bits than less common ones
	- Symbol table is included with the data
	- Example: Huffman coding
- Dictionary-based
	- Data symbols are stored in a dictionary
	- Compressed data references to the dictionary using offset and length
	- Static: dictionary included with the data
	- Sliding window: dictionary is based on previously seen input data
	- Example: LZ

# **Common packers**

- UPX (Ultimate Packer for eXecutables). Simple runtime packer. Supports multiple target platforms. Compression algorithms: UCL, LZMA (both LZbased dictionary models)
- FSG: Simple packer for Win32. Compression: aplib (LZ-based)
- MEW: Simple packer for Win32 (aplib)
- NSPACK: Simple packer for Win32 (LZMA)
- UPACK: Simple packer for Win32 (aplib)

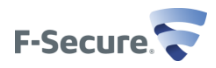

# **Simple packers**

- Most common packers are very simple (UPX, FSG etc.)
- Single-process, (usually) single-thread
- Single-layer compression/encryption
- Might use some trivial anti-debug tricks
- Doesn't modify the source code itself (works at link-level)
- Implementation not necessarily simple!

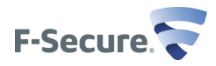

# **Complex packers**

- Uses multiple processes and threads
- Multi-layer encryption (page, routine, block)
- Advanced anti-debugging techniques
- Code abstraction (metamorphic, virtual machines etc.)
- Examples: Armadillo, Sdprotect, ExeCrypt, VMProtect

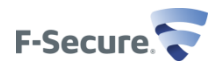

#### **Packer platforms**

- Almost all packers run on Windows and DOS
- UPX is a notable exception (Linux, OSX, BSD, different CPU platforms)
- Android:
	- UPX supports Linux/ARM, so at least in theory Android native shared libraries could be packed
	- OT: Classes in DEX files can be packed with Java packers and then converted to Dalvik

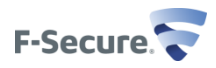

# **Anatomy of typical packed file**

- Weird PE section names
- Sections are very dense (high Shannon's entropy)
- Small amount of imported functions
- Entry code looks bogus

**(HT Demo)**

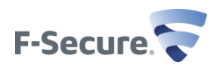

#### **How typical packer runtime works**

- 1. Original data is located somewhere in the packer code data section
- 2. Original data is uncompressed to the originally linked location
- 3. Control is transferred to original code entry point (OEP)

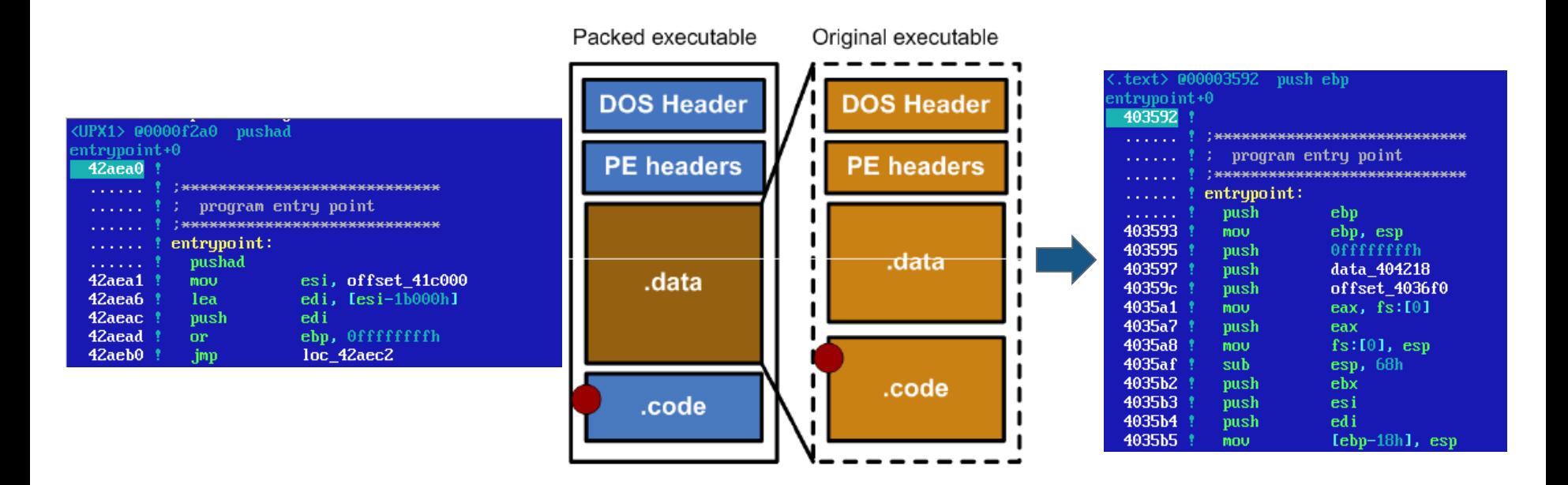

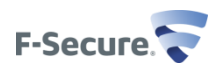

# **Anti-\* tricks**

- Complex packers utilize lots of tricks to fool debuggers, disassemblers, dumpers and emulators
- Example anti-debugging trick: debug-bit in PEB (Windows API: IsDebuggerPresent)
- For more details, see lecture slides "Dynamic Analysis"

**(PEB demo)**

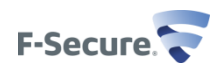

#### **How to identify packers**

- Known characteristics of PE envelope (section names, entry point code etc.)
- PE identification utilities (for example: PEiD)
- Not foolproof!

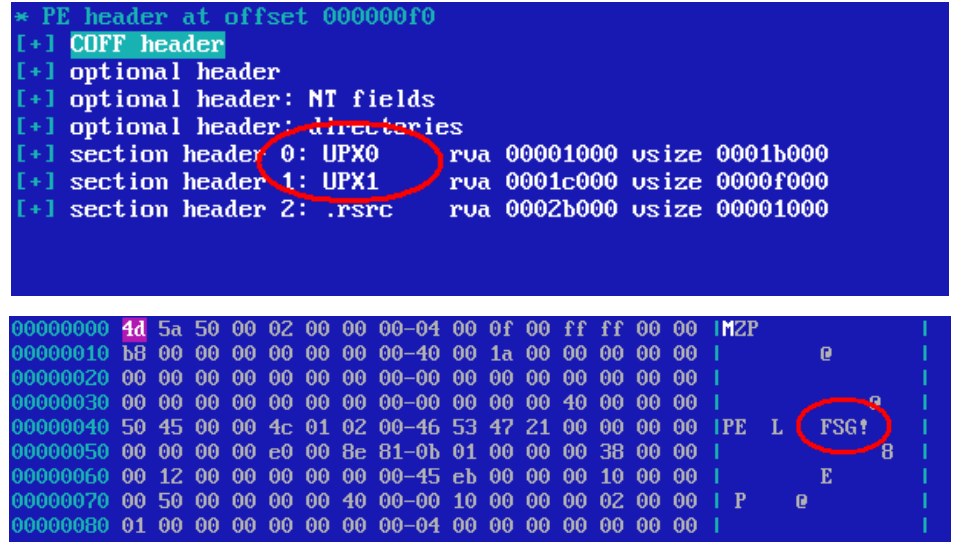

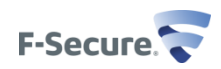

# **How to unpack**

- Statically
	- Unpacking without actually running the file
	- Algorithm-specific
	- Very difficult and time-consuming to implement
	- Fast, reliable
	- System-independent
- **Dynamically** 
	- Generic
	- Low-cost, easy to implement
	- Needs to be run on native platform
- Combined approach (emulators)
	- Flexibility of dynamic unpacking + security of static unpacking
	- Extremely hard to implement

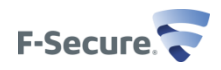

# **Static unpacking**

- Requires knowledge about the routines and algorithms used by the packer
- Unpacking is basically just static implementation of the work done by unpacker stub when the file is run:
	- Locate the original data
	- Uncompress and/or decrypt the data
	- Fix imports, exports, resources etc. data structures
- Some packers include unpacker that can completely restore the original file (well, at least UPX has it with –d option)
- The file is not run secure and fast

**(UPX + PEID demo)**

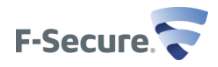

# **Dynamic unpacking**

- Idea: let the program run on a real system and unpack itself
- Needs isolated, real machine (VMWare might not be good enough!)
- Basic tools are freely available (hex editors, debuggers etc.)

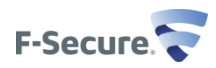

# **Dynamic unpacking with debugger**

- Packed file is opened with debugger, or debugger is attached to already running target
- Let the packer stub run and unpack the original program
- How to get control:
	- Set breakpoints in known Win32 API's
	- Just run and let the program handle exceptions
	- Break in if program continues running
- Save the unpacked data to disk or analyze using tools provided by the debugger
- Problems with debugger:
	- Debugger detection (PEB debug bit, anti-debug tricks etc.)
	- Debugger attacks (throwing exceptions etc.)

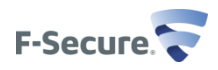

# **Debugger automation with scripting**

- Debuggers can be extended with flexible scripting languages like python
- Any debugging task can be automated: unpacking, decrypting strings, etc.
- Debuggers that support python scripting:
	- Immunity debugger
	- Python plugin available for OllyDbg
	- GDB
	- IDA debugger
- Other scripting languages
	- Windbg scripting
	- OllyDbg scripting plugins (several languages)
- Python debugger module for Windows:
	- PaiMei, reverse engineering framework includes "PyDbg" module
	- F-secure proprietary python Win32 debugger using ctypes

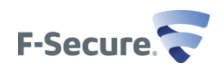

# **Dynamic unpacking with dumping**

- Run the file
- Dump the process memory on disk, pseudo code:

```
void Dump(DWORD pid)
{
    BYTE buf[PAGE_SIZE];
    DWORD address, written;
    HANDLE hFile = CreateFile("dump.dat", GENERIC_WRITE, 0, NULL, CREATE_ALWAYS, FILE_ATTRIBUTE_NORMAL, NULL);
    HANDLE hProcess = OpenProcess(PROCESS_VM_READ, FALSE, pid);
    for (address = 0; address < 0 \times 80000000; address += PAGE_SIZE)
    {
        if (ReadProcessMemory(hProcess, (LPVOID)address, buf, PAGE_SIZE, NULL))
        {
            WriteFile(hFile, buf, PAGE_SIZE, &written, NULL);
        }
    }
}
```
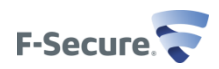

#### **PE reconstruction**

- Dumped image is more usable if it can be opened with RE tools like IDA
- PE envelope needs to be build around the dumped image:
	- The image can be mapped as a single section
	- Original Entry Point (OEP) needs to be figured out
	- Import Address Table (IAT) needs to be reconstructed
- IAT reconstruction can cause lot of problems:
	- Packers build IAT dynamically
	- IAT entries may not be direct addresses to the imported function, it can be some kind of trampoline
- OEP can be tricky to find
- Tools like ImpRec and OllyDump can automate the reconstruction process

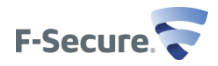

#### **Examples: unpacking simple packers**

- Try to identify the packer based on PE characteristics
- Use static unpacking tools (if available)
- Use dynamic methods (OllyDbg/Immunity)

**(Demo)**

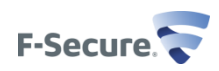

#### **If this looks too simple…**

- Live unpacking of simple envelopes is easy, BUT...
- Imports are usually lost in the unpacking process
- Debuggers are often very unreliable, they can be detected (even when attaching!)
- Complex protection systems are becoming more popular
- Malware can also use "custom protection systems"

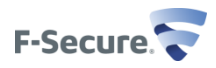

#### **Complex protection system example: VMProtect**

- Protects selected parts of the program with virtual machine
- Also has additional layers of protection: obfuscation, anti-debugging etc.

```
E IDA View-A \mathbf{x} \mathbb{R} Hex View-A \mathbf{x} \mathbb{R} Structures \mathbf{x} En Enums \mathbf{x} \mathbb{R} Imports \mathbf{x} \mathbb{R} Exports
        . UMD 0:004040BC
                                                      FetchAndDecode
                                             imp
        .vmp0:004040C1
        . ump 0:004040C1 ; START OF FUNCTION CHUNK FOR main
        .vmp0:004040C1
                                                                         ; CODE XREF: main+5↑j
        .ump0:004040C1 UMStart:
                                                                          : .text:00401012Ti
        .vmp0:004040C1
        . vmp0: 004040C1pushf
        .vmp0:004040C2
                                             pusha
        .vmp0:004040C3
                                             push
                                                      Ø
        .vmp0:004040C8
                                                      esi, [esp+2Ch+var 4]
                                             mov
                                                      edi. offset cpuContext
         .vmp0:004040CC
                                             mov
        .vmp0:004040D1
                                             cld
                                                      esi, [esp+2Ch+var 2C]
        .vmp0:004040D2
                                             add
        .vmp0:004040D5
                                                                          : CODE XREF: .text:0040101C↑i
        .vmp0:004040D5 fetchAndDecode:
                                                                         ; .text:00401026↑j ...
        .vmp0:004040D5
        .vmp0:004040D5
                                                      dl, [esi]
                                             mov
        .vmp0:004040D7
                                             inc
                                                      esi
        .vmp0:004040D8
                                                      eax, dl
                                             MOVZX
        . UMD 0:004040DB
                                                      ds:opcodeTable[eax*4]
                                             imp
         .vmp0:004040DB ; END OF FUNCTION CHUNK FOR  main
```
#### **(Demo)**

#### **Custom protections systems**

- Usually works at compiler-level (integrates with the source code)
- Most common case is data encryption with some simple algorithm, like bitwise ADD/XOR/etc.
- Using a non-common language, like Visual Basic can also be considered as a "protection system"
- Sometimes a bit heavier toolset is required: IDA, IDAPython (python scripting for IDA)
- Live unpacking with debuggers might also solve some custom system cases as well!

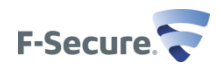

# **IDA automation**

- IDA can be automated with several programming environments:
	- IDA plugin interface (programming language:  $C/C++$ )
	- **IDC, IDA C-like scripting language**
	- IDAPython, python bindings to IDA plugin interface
- Example usage:
	- Reading and modifying the IDA database
	- Renaming functions, commenting
	- Graphing, statistics
	- New processor and loader modules (plugin interface)

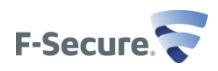

# **Simple decryption loop with IDAC**

• Bit-wise XOR over a given address range

```
static decrypt(from, size, key) { 
  auto i, x; \frac{1}{2} // we define the variables
  for ( i=0; i < size; i=i+1 ) {
    x = Byte(from); // fetch the byte
    x = (x^k \cdot \text{key}); // decrypt it
    PatchByte(from,x); // put it back
    from = from + 1; // next byte
  } 
}
```
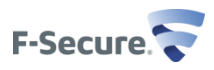

#### **Example custom system: Bobic worm string encryption**

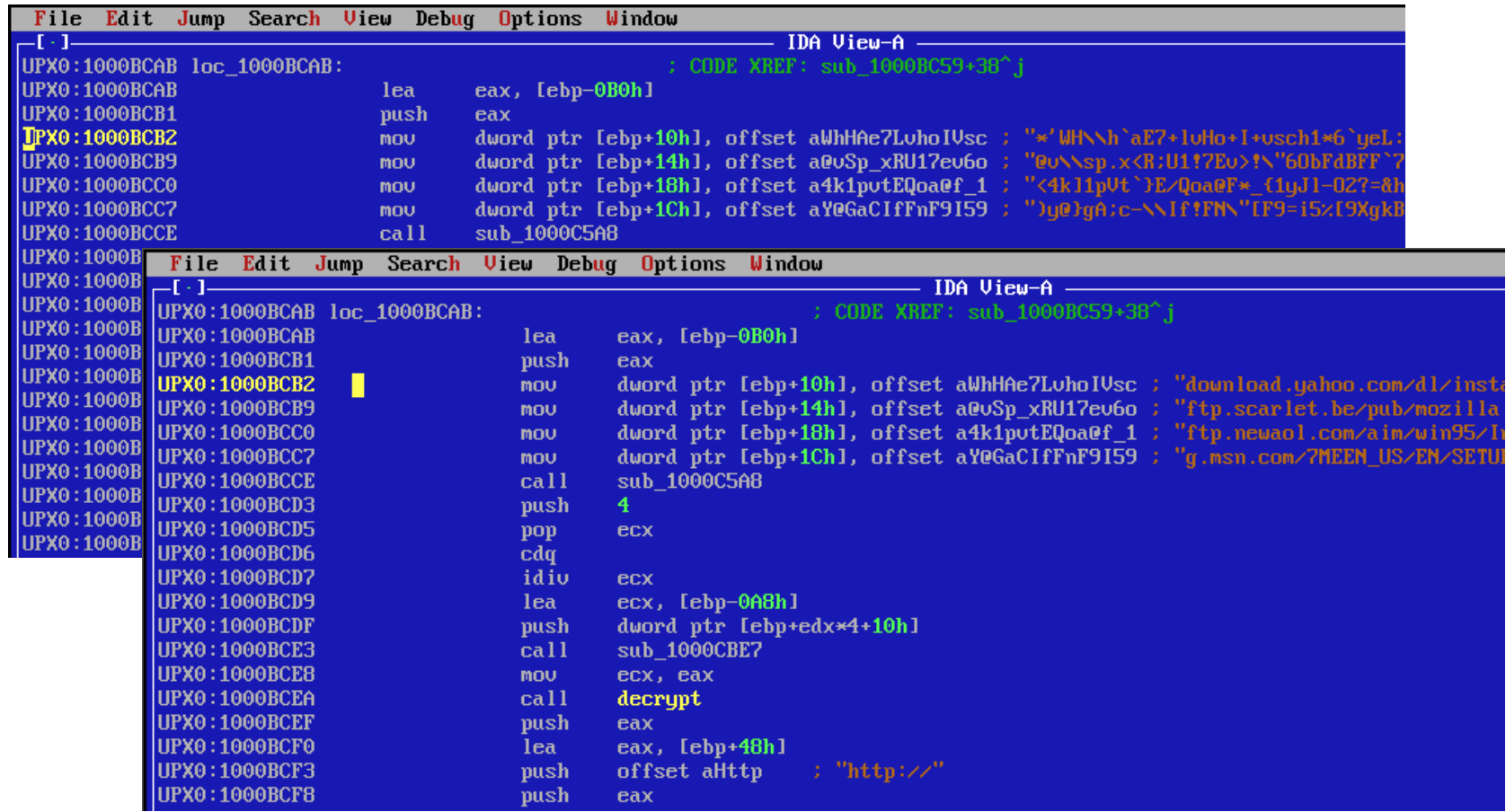

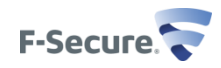

#### **Conclusions**

- Live unpacking is easy and cost-effective way to handle most malware
- For handling complex protection systems, custom decryptors, tracers and memory dumpers must be implemented

Thanks for your patience!

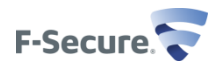

# **Further reading**

- Wikipedia on runtime packing [http://en.wikipedia.org/wiki/Executable\\_compression](http://en.wikipedia.org/wiki/Executable_compression)
- UPX <http://upx.sourceforge.net/>
- IDAPython <http://d-dome.net/idapython>
- "Runtime Packers: The Hidden Problem?" <http://www.blackhat.com/presentations/bh-usa-06/BH-US-06-Morgenstern.pdf>
- "The Art of Unpacking" https://www.blackhat.com/presentations/bh-usa-[07/Yason/Presentation/bh-usa-07-yason.pdf](https://www.blackhat.com/presentations/bh-usa-07/Yason/Presentation/bh-usa-07-yason.pdf)
- Bobic worm description: [http://www.f-secure.com/v-descs/bobic\\_k.shtml](http://www.f-secure.com/v-descs/bobic_k.shtml)

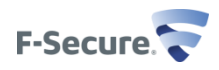

Protecting the irreplaceable

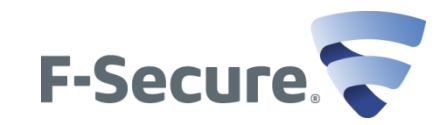